**46/19**

Rok 2006, Rocznik 6, Nr 19 Archives of Foundry Year 2006, Volume 6, Book 19 PAN - Katowice PL ISSN 1642-5308

# **ZASTOSOWANIE KART KONTROLNYCH DO LICZBOWEJ OCENY PROCESU WYTWARZANIA MASY FORMIERSKIEJ**

J. SZYMSZA $\mathsf{L}^1$ , A. SMOLIŃSKI $^2$ , F. BINCZYK $^3$ Katedra Technologii Stopów Metali i Kompozytów, Politechnika Śląska, ul. Krasińskiego 8, 40-019 Katowice

#### **STRESZCZENIE**

W pracy przedstawiono możliwości wykorzystania kart kontrolnych do oceny jakości procesu wytwarzania wybranych mas formierskich. Ocenę oparto na analizie różnych typów kart kontrolnych przy ocenie liczbowej. Przedstawiono specyfikę, którą należy uwzględnić przy wdrażaniu metod statystycznych do doskonalenia jakości procesu wytwarzania mas formierskich. Analizowano następujące parametry wytwarzania: temperaturę masy obiegowej, zawartość gliny aktywnej, wilgotność oraz ważną właściwość masy formierskiej jaką jest przepuszczalność.

*Key words: control charts, statistical process control*

# **1. WSTĘP**

Żaden proces nie przebiega nie będąc zakłócany przez różne czynniki: tzw. zakłócenia losowe i zakłóceni specjalne. Pierwsze z tych zakłóceń to czynniki, które należy koniecznie zidentyfikować. Występują zwykle w dużej liczbie, przy czym każdy z nich ma względnie mały wpływ na zmienność procesu). Drugie natomiast z nich to czynniki zwane przyczynami wyznaczalnymi, powodujące zmiany właściwości jakościowych lub zmiany poziomu procesu Dobrym narzędziem do identyfikacji zakłóceń specjalnych są karty kontrolne, dzięki którym można określić tzw. naturalne zachowanie się procesu.

*3 prof. dr. hab. inż., e-mail: franciszek.binczyk@polsl.pl*

 *1 dr inż., e-mail: jan.szymszal@polsl.pl*

*<sup>2</sup> dr inż., e-mail: [aleksander.smolinski@polsl.pl](mailto:aleksander.smolinski@polsl.pl)*

#### **2. IDEA KART KONTROLNYCH**

Karty kontrolne przy ocenie liczbowej wykorzystuje się w przypadkach dysponowania konkretnymi wyniki pomiarowymi sprawdzanych właściwości. Podstawowym warunkiem jaki powinien zostać spełniony przy wykorzystaniu tych kart jest ro zkład normalny uzyskanych wyników. Dodać należy, że opracowano już procedury tworzenia kart kontrolnych dla rozkładów innych niż normalne, lecz są one dość skomplikowane. Przed wykorzystaniem tych kart należy sprawdzić hipotezę o rozkładzie normalnym uzyskanych wyników. Obecnie najczęściej do weryfikacji tej hipotezy stosuje się nieparametryczne testy: 2 *Pearsona* lub *zgodności Kołmogorowa-Smirnowa* [1] lub metodę wykreślną wykorzystującą *Normalny wykres prawdopodobieństwa* [2]. Po sprawdzeniu hipotezy o rozkładzie normalnym wyników badań danej właściwości przystępuje się do obliczeń związanych z przedstawieniem danej karty w postaci wykresu, który w sposób jednoznaczny odzwierciedla zachowanie się monitorowanego procesu. Na wykresie karty kontrolnej znajdują się cztery podstawowe linie: *linia centralna* (ang. *CL – Central Line*) - przedstawia średnią wartość ze wszystkich analizowanych wyników, *górna granica kontrolna* (ang. *UCL – Upper Control Limit*) oraz *dolna granica kontrolna* (ang. *LCL – Lover Control Limit*) Ostatnia z linii ukazuje *wykres mierzonej charakterystyki* danej właściwości w postaci kolejnych punktów.

Istota analizy kart kontrolnych sprowadza się do tego, aby na podstawie uzyskanych wyników (czyli kształtu sporządzonych wykresów) stwierdzić, czy są podst awy do uznania monitorowanego procesu za rozregulowany. Procedura kontrolna polega najczęściej (szczególnie w początkowej fazie) na sprawdzeniu, czy nie występu-ją któreś z ośmiu *wzorów wykresu* przedstawionych w Polskiej Normie PN-ISO 8258. W tym celu dzieli się obszar pomiędzy granicami kontrolnymi na 6 pasm, każdy o szerokości 1, przy czym dwie przylegające strefy do linii centralnej są oznaczone jako C, dwie dalsze po obu stronach linii centralnej jako B, a dwie kolejne jako A. Opierając się na właściwościach rozkładu normalnego (na których bazują testy wzorca przebiegu) około 68% wyników powinno zawierać się w strefach C, a tylko nieliczne wyniki (ok. 4,3%) powinny znajdować się w strefach poza C. Podstawowe wzory świadczące o rozreg ulowaniu procesu to: jeden punkt poza strefą A; piętnaście punktów w strefie C powyżej lub poniżej linii centralnej, dziewięć kolejnych punktów w strefie C lub poza nią po tej samej stronie linii centralnej, sześć kolejnych punktów stale rosnących lub malejących, czternaście punktów po kolei przemiennie rosnących i malejących, dwa z trzech kolejnych punktów w strefie A lub poza nią, cztery z pięciu kolejnych punktów w strefie B lub poza nią, osiem kolejnych punktów po obu stronach linii centralnej lecz żaden w strefie C.

## **Karta kontrolna**  *X* **–***R* (*Xśr–R*)

W karcie tego typu analizę opiera się na wartości średniej *X* oraz rozstępach *R* wyników w poszczególnych próbkach. Na rys. 1a i b przedstawiono wygląd karty kontrolnej dla wilgotności badanej masy o wielkości próbki równej odpowiednio n=2 i n=5. Poszczególne wartości oblicza się następująco:

- dla karty  $\overline{X}$  kolejny punkt  $\overline{X} = \frac{\Sigma X}{n}$  $=\frac{\sum X}{n};$   $CL = \overline{\overline{X}} = \frac{\sum X}{k}$  $=\overline{\overline{X}}=\frac{\Sigma X}{L}$ ;  $UCL=\overline{\overline{X}}+A_{2}\overline{R}$ ;  $LCL = X - A_2 R$ ;
- dla karty  $R$  kolejny punkt  $R = X_{\text{max}} X_{\text{min}}$ ;  $CL = \overline{R} = \frac{\Sigma R}{k}$  $=\overline{R}=\frac{\Sigma R}{l}; UCL = D_4 \overline{R};$

 $LCL = D_3 R$ ;

przy czym: A<sub>2</sub>, D<sub>3</sub>, D<sub>4</sub> to współczynniki statystyczne dobrane w zależności od wielkości próbki z odpowiednich tablic.

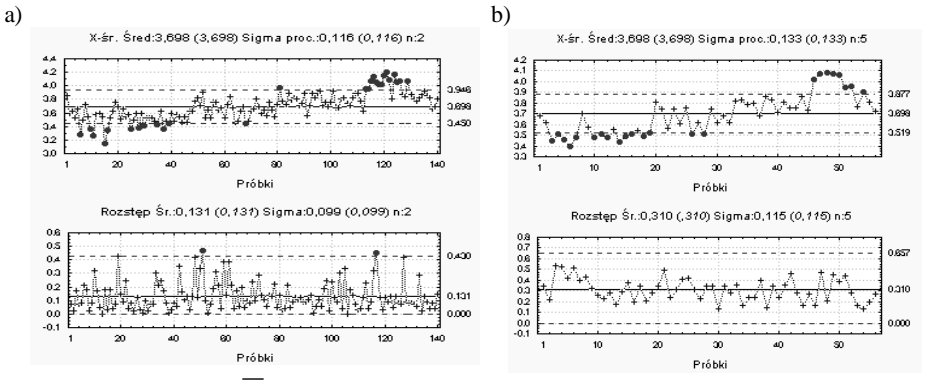

Rys. 1. Karty kontrolne *X* **–***R* wyznaczona dla wilgotności badanej masy formierskiej [%] dla wielkości próbki: n=2 (a) i n=5 (b)

Fig. 1. The control charts *X* **–***R* the appointed for the humidity of studied sand-mix [%] for size of sample:  $n = 2$  (a) and  $n = 5$  (b)

Podstawowym warunkiem wykorzystania tej karty jest aby dane miały rozkład normalny. Do sprawdzenia tego warunku można wykorzystać normalny wykres prawdopodobieństwa (rys. 2a), test Kołmogorowa-Smirnowa lub test Shapiro-Wilka (rys. 2b).

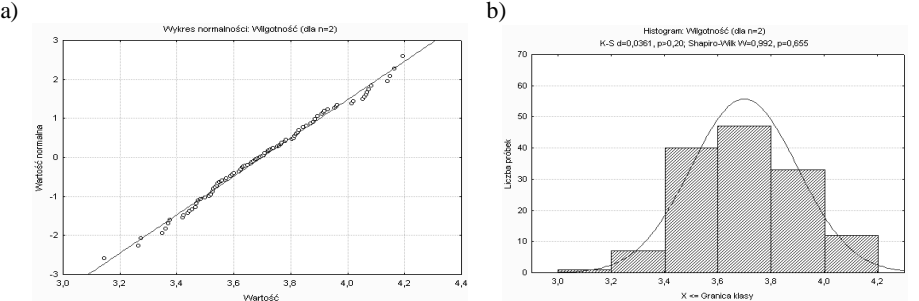

Rys. 2. Sprawdzenie normalności rozkładu danych wilgotności masy [%] Fig. 2. The checking the normality of schedule of data humidity of the sand mix mass [%]

Dla uzyskanych kart kontrolnych ( *X* i *R*) można przeprowadzić testy wzorców przebiegu. Przykład tablicy ilustrującej ten testy dla wilgotności masy [%] i próbki równej n=2 przedstawia tabela 1.

| Testy wzorca przebiegu (karta R) Od pomiaru |     | Do pomiaru |
|---------------------------------------------|-----|------------|
| 9 po tej samej stronie I. centr.            | 45  | 61         |
|                                             | 235 | 251        |
| 6 kolejne rosnace lub malejace              | ОК  | OK         |
| 14 naprzemienne w górę i w dół              | OK  | OK         |
| 2 z 3 w strefie A lub poza nia              | 95  | 99         |
|                                             | 117 | 121        |
| 4 z 5 w strefie B lub poza nia              | OK  | OK         |
| 15 w strefie C                              | OK  | OK         |
| 8 poza strefa C                             | ΩK  | nκ         |

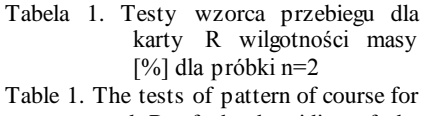

card R of the humidity of the sand mix  $[%]$  for sample  $n = 2$ 

Analizując wyniki kart *X* (rys.1a i b) można stwierdzić istotne rozregulowanie procesu wytwarzania masy formierskiej w pierwszej i w jego końcowej fazie.

Porównując uzyskane wyniki można stwierdzić, że wyniki testów wzorca przebiegu zależą od liczebności pobieranych próbek, zanim jednak obliczy się i wykreśli linię środkową i granice kontrolne należy dysponować danymi z co najmniej 20-25 próbek, które w omawianym typie kart powinny mieć stałą liczebność (np.  $n=2$  lub  $n=5$ ).

# **Karta kontrolna**  *X* **–***S* (*Xśr–S*)

W karcie tego typu analizę opiera się na wartości średniej *X* oraz odchyleniach standardowych *S* wyników w poszczególnych próbkach. Na rys. 3a i b przedstawiono wygląd karty kontrolnej dla zawartości gliny aktywnej [%] w badanej masie formierskiej o wielkości próbki równej odpowiednio n=5 i n=10. Poszczególne wartości oblicza się następująco:

\n- \n dla karty 
$$
\overline{X}
$$
 - kolejny punkt  $\overline{X} = \frac{\Sigma X}{n}$ ;  $CL = \overline{X} = \frac{\Sigma X}{k}$ ;  $UCL = \overline{X} + A_3 \overline{S}$ ;  $LCL = \overline{X} - A_3 \overline{S}$ ;\n
\n- \n dla karty  $S$  - kolejny punkt  $S = \sqrt{\frac{\sum_{i=1}^{n} (X_i - \overline{X})^2}{n-1}}$ ;  $CL = \overline{S} = \frac{\Sigma S}{k}$ ;  $UCL = B_4 \overline{S}$ ;  $UCL = B_5 \overline{S}$ .\n
\n

$$
LCL = B_3 S;
$$

przy czym: A<sub>3</sub>, B<sub>3</sub>, B<sub>4</sub> to współczynniki statystyczne dobrane w zależności od wielkości próbki z odpowiednich tablic.

Karta *X* **–***S* jest dokładniejsza od karty *X* **–***S*, co wynika ze specyfiki użytej miary zmienności. Dla liczniejszych próbek odchylenie standardowe jest lepszą miarą zmienności, niż rozstęp. Przy wykorzystaniu tych kart wymagany jest również warunek ro zkładu normalnego analizowanych danych, liczności próbek powyżej 20 oraz stałej i dużej ich liczebności. Należy również dodać, że za pomocą tej karty (jak i karty *X* **–***R*) może być kontrolowany tylko jeden parametr. Chcąc więc monitorować kilka parametrów należy dla każdego z nich prowadzić oddzielną kartę kontrolną.

366

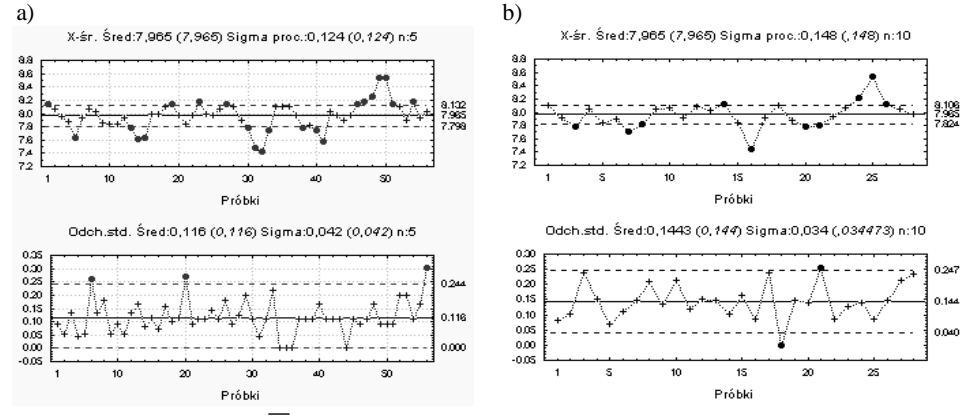

Rys. 3. Karty kontrolne *X* **–***S* wyznaczone dla zawartości gliny aktywnej w badanej masie formierskiej [%] dla wielkości próbki: n=5 (a) i n=10 (b)

Fig. 3. The control charts *X* **–***S* appointed for content activated clay in studied sand mix [%] for size sample:  $n = 5$  (a) and  $n = 10$  (b)

Również w przypadku tej karty można zauważyć różnicę w ocenie stabilności kontrolowanej właściwości w przypadku różnej liczebności próbek (rys. 3a i b).

# **Karta kontrolna**  $IX - MR$

Zdecydowana większość kart kontrolnych tworzona jest dla kilkuelementowych próbek, co nie zawsze jest technicznie, ekonomicznie lub (co najważniejsze) merytorycznie uzasadnione. Badanie z kilku- lub kilkunastoelementowymi próbkami jest dość czasochłonne może być bardzo kosztowne. Poza tym przyjęte założenie w tego typu kartach o braku korelacji właściwości wyrobów w próbce nie zawsze jest spełnione. Tak jest na przykład z temperaturą masy, gdyż jej wartość w jednym obszarze próbki zależy od temperatury w sąsiednim obszarze.. W karcie IX - MR jako miarę położenia monitoruje się pojedyncze pomiary wybranej właściwości, natomiast jako *miarę zmienności* tzw. ruchome odstępy MR (ang. *Moving Range*), które są wartością bezwzględną różnicy pomiędzy dwoma kolejnymi pomiarami. Średnia wartość z tych ruchomych rozstępów stanowi punkt wyjścia do obliczenia położenia granic kontrolnych tej karty. Na rys. 4 przedstawiono wygląd karty kontrolnej dla temperatury badanej masy fo rmierskiej [C] o wielkości próbki równej n=1. Poszczególne wartości oblicza się następująco:

 $\bullet$  dla karty  $I\overline{X}$  - kolejny punkt  $X_i$ ;  $CL = \overline{X} = \frac{\sum X_i}{n}$  $=\overline{X}=\frac{\sum X_i}{\sum Y_i}$ ;  $UCL=\overline{X}+2,66\cdot\overline{MR}$ ;

 $LCL = \overline{X} - 2,66 \cdot \overline{MR};$ 

• dla karty *MR* - kolejny punkt  $MR = |X_i - X_{i-1}|$ ;  $CL = \overline{MR} = \frac{\sum MR}{n-1}$  $=\overline{MR}=\frac{\sum MR}{n-1};$  $UCL = 3, 27 \cdot MR$ ;  $LCL = 0$ ;

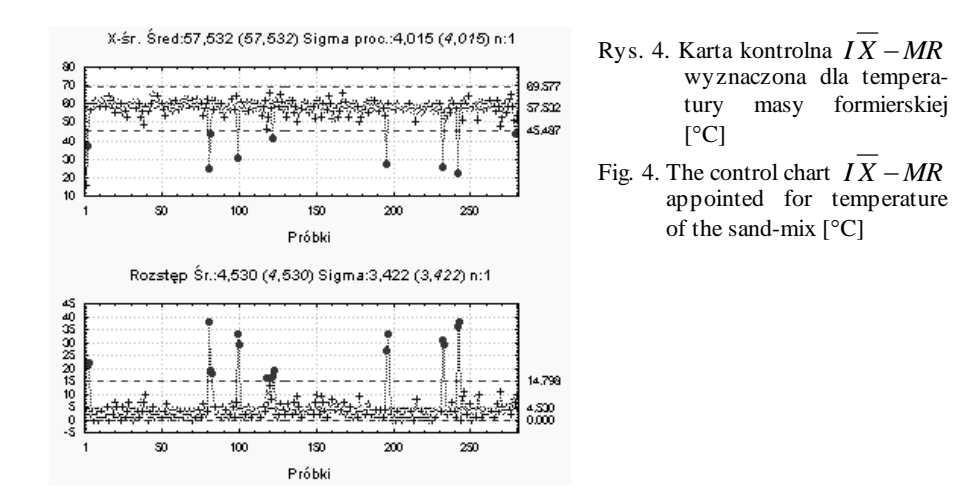

Z rys. 4. wynika, że proces pod względem temperatury masy formierskiej jest w dość dużym stopniu rozregulowany. Widać to zarówno na karcie *IX* (górna cześć rys.4) jak i na karcie *MR* (dolna część rys.4).

# **Karta kontrolna**  $\overline{X} - S^2 (X_{sr} - S^2)$

W karcie tego typu analizę opiera się na wartości średniej *X* oraz wariancjach *S* 2 wyników w poszczególnych próbkach. Granice kontrolne dla tego typu karty są wyzn aczane dla pewnego prawdopodobieństwa w oparciu o rozkład  $\chi^2$ . Ze względu na dużą pracochłonność i skomplikowanie, do wyznaczania poszczególne wartości linii centralnej i granic wykorzystuje się pakiety komputerowe. Należy dodać, że dla ustalenia położenia granic kontrolnych wymagane jest podanie poziomu prawdopodobieństwa *alfa*. Istnieje możliwość ustalenia różnych poziomów wielkości tego prawdopodobieństwa oddzielnie dla górnej i dolnej granicy kontrolnej.

Na rys. 5a i b przedstawiono wygląd karty kontrolnej dla wytrzymałości na ściskanie badanej masy formierskiej o wielkości próbki równej odpowiednio n=5 i n=10 oraz dla przyjętego prawdopodobieństwa, dla górnej granicy kontrolnej równego 0,001 i dolnej równego 0,999.

Również w przypadku karty  $\overline{X} - S^2$  można zauważyć różnicę w ocenie stabilności kontrolowanej właściwości w przypadku różnej liczebności próbek (rys. 5a i b).

Z przedstawionego przykładu wynika, że dla większej liczebności próbki zanikają informacje o rozregulowaniu wytrzymałości na ściskanie badanej masy.

368

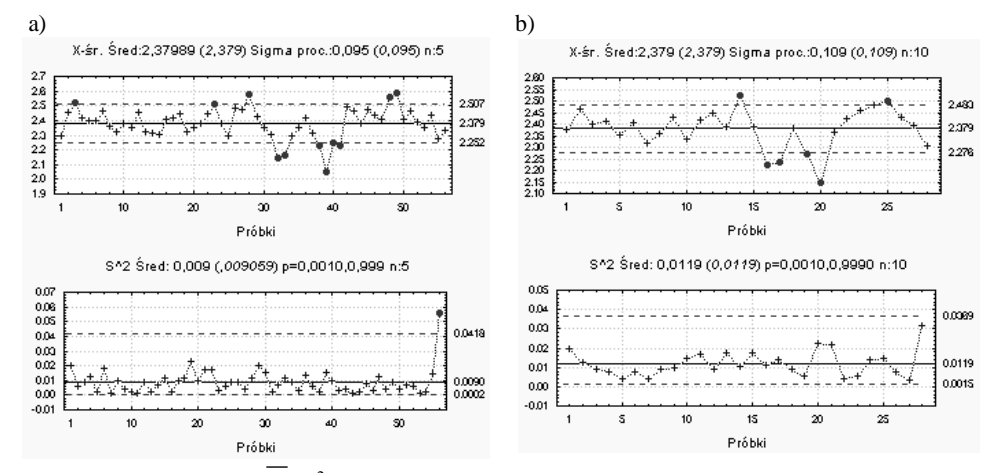

Rys. 5. Karty kontrolne *X* **–***S* <sup>2</sup> wyznaczona dla wytrzymałości na ściskanie badanej masy formierskiej [MPa] dla wielkości próbki: n=5 (a) i n=10 (b)

### **3. PODSUMOWANIE**

Wykorzystanie do wyznaczenie *linii centralnej* wartości średniej z wszystkich zebranych pomiarów jest merytorycznie poprawne, lecz takie postępowanie przy długoczasowym sterowaniu procesem i uwzględnianiu w wyznaczaniu tej *linii* bieżących wyników doprowadza do sytuacji w której karta "adoptuje" się do nowego poziomu procesu. Może to utrudnić lub wręcz uniemożliwić prawidłowym jego sterowaniem. Poprawne postępowanie powinno polegać na tym, aby po stwierdzeniu ustabilizowania procesu ustalić stale położenie linii centralnej wraz z granicami kontrolnymi i zmieniać je tylko w uzasadnionych przypadkach, na przykład po zmianie warunków produkcyjnych lub technologii.

Należy pamiętać, że jeśli odchylenie standardowe wszystkich wyników jest równe σ, to odchylenie standardowe rozkładu wartości średnich z n próbek (tzw. SEM –

Standard Error of Main) wynosi  $\sigma_{\overline{x}} = \frac{\sigma}{\sqrt{n}}$  $\sigma_z = \frac{\sigma}{\sqrt{n}}$ . Rozkład wartości średnich z populacji ule-

gać będzie tym większemu zwężeniu, im liczniejsza będzie pobierana do badania pró bka z populacji. Tak więc karta kontrolna uwzględnia: rozkład całej populacji wyników, rozkład średnich z próbek oraz rozkłady poszczególnych próbek [3].

Przy stosowaniu kart kontrolnych *X* **–***R* zaleca się aby wielkość próbki wynosiła od 2 do 6. Przy większych próbkach zalecane jest stosowanie kart  $\overline{X}$  –*S lub*  $\overline{X}$  –*S*<sup>2</sup>.

Fig. 5. The control charts  $X - S^2$  the appointed for compression strength of studied sand-mix [MPa] for size sample:  $n = 5$  (a) and  $n = 10$  (b)

Stanowi to pewną niedogodność wykorzystania tych ostatnich ze względu na wzrost kosztów i zwiększenie złożoności obliczeń.

Należy z dużą rozwagą interpretować wyniki testów wzorców przebiegu, gdyż przy stosowaniu kilku z nich równolegle znacznie wzrasta prawdopodobieństwo pojawiania się fałszywych sygnałów o rozregulowaniu się procesu a proces przebiega prawidłowo.

# **LITERATURA**

- [1] Maliński M., Szymszal J.: *Współczesna statystyka matematyczna w medycynie w arkuszach kalkulacyjnych*. Wyd. Śl. Akademii Medycznej, Katowice (1999).
- [2] Greber T.: *Jak czytać karty kontrolne Shewharta*. Normalizacja, 11 (1999).
- [3] Szymszal J., Blacha L.: *Wspomaganie decyzji optymalnych w metalurgii i inżynierii materiałowej*. Wyd. Pol. Śl., Wyd. II., Gliwice (2005).

### **APPLICATION OF THE CONTROL CHARTS TO NUMERICAL OPINION IN PROCESS PRODUCTION OF THE SAND MIXES**

## SUMMARY

In this work the possibility of utilization of to opinion of quality of process the control charts of production of chosen of sand- mixes was introduced. The opinion was based on analysis of different types of control charts near numerical opinion. Specific it which was one should was consider near initiation the statistical methods to improvement of quality of process of production of sand- mixes was introduced.

Recenzował: prof. zw. dr hab. inż. Adam Gierek